# **Complete automation**

Project & Code design for a massive reporting system with R

## **Outline 1. Challenge**

- a. Energy team
- b. Interactive and Serverless
- c. Fully automated

#### **2. Method**

- a. Project in a Package
- b. Dashboard design

#### 3. **Data**

- a. Different sources and data checks
- b. Preprocessing data pipeline
- c. Handling data content variability

#### **4. Interface**

- a. Granular output (and readable code)
- b. Appearance and readability
- c. Data export
- **5. Robustness**
	- a. Tests
- **6. Demo!**
- **7. Contact us**

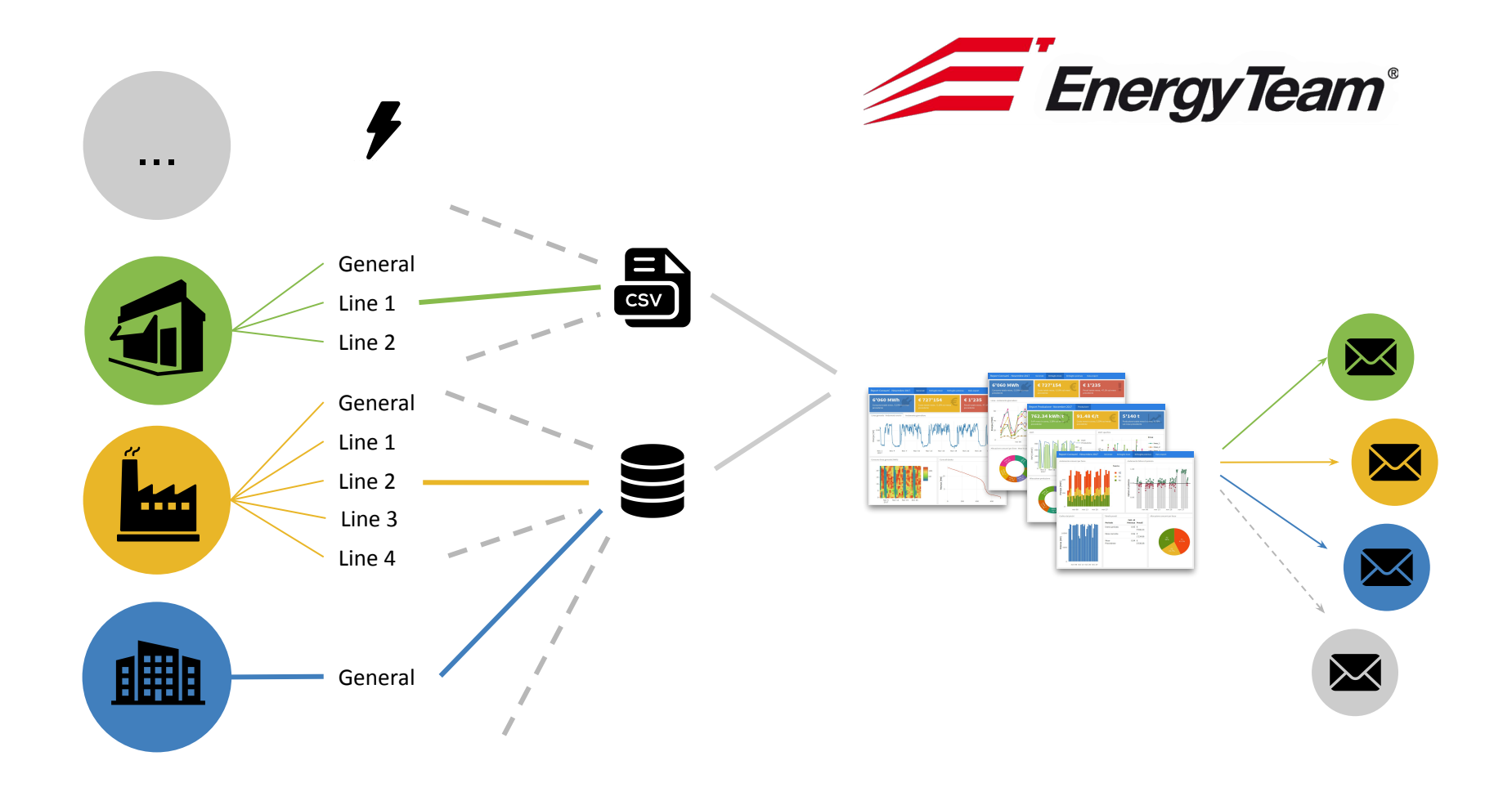

### **Fully automated**

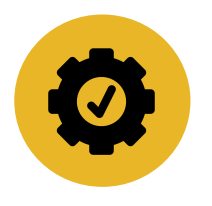

**Run by itself** No person required It can be scheduled Robust to data variability (i.e.: the number of line changes)

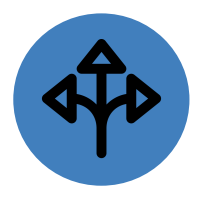

#### **Parametrized**

Same report for different data or time period Connected with database with real time data Customizable for specific usage

#### **Interactive & Serverless**

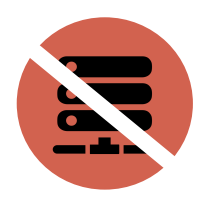

**Serverless:** 

Single independent HTML file Shareable by email Opened by a simple web browser

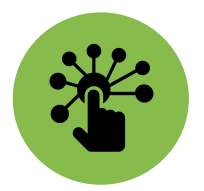

**Interactive:**

Zoom In/Out Tooltip in plots Export data as xls or png images

#### **Interactive & Serverless**

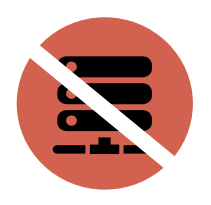

**Serverless:** 

Single independent HTML file Shareable by email Opened by a simple web browser

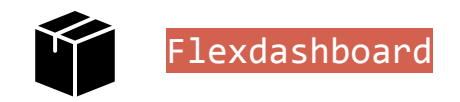

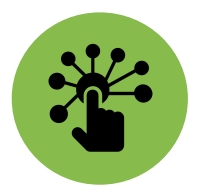

**Interactive:**

Zoom In/Out Tooltip in plots Export data as xls or png images  $\overline{DT}$ 

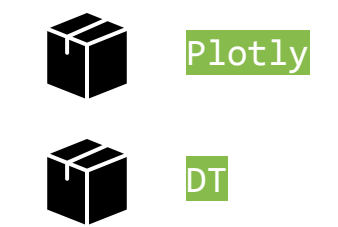

### **Dashboard design**

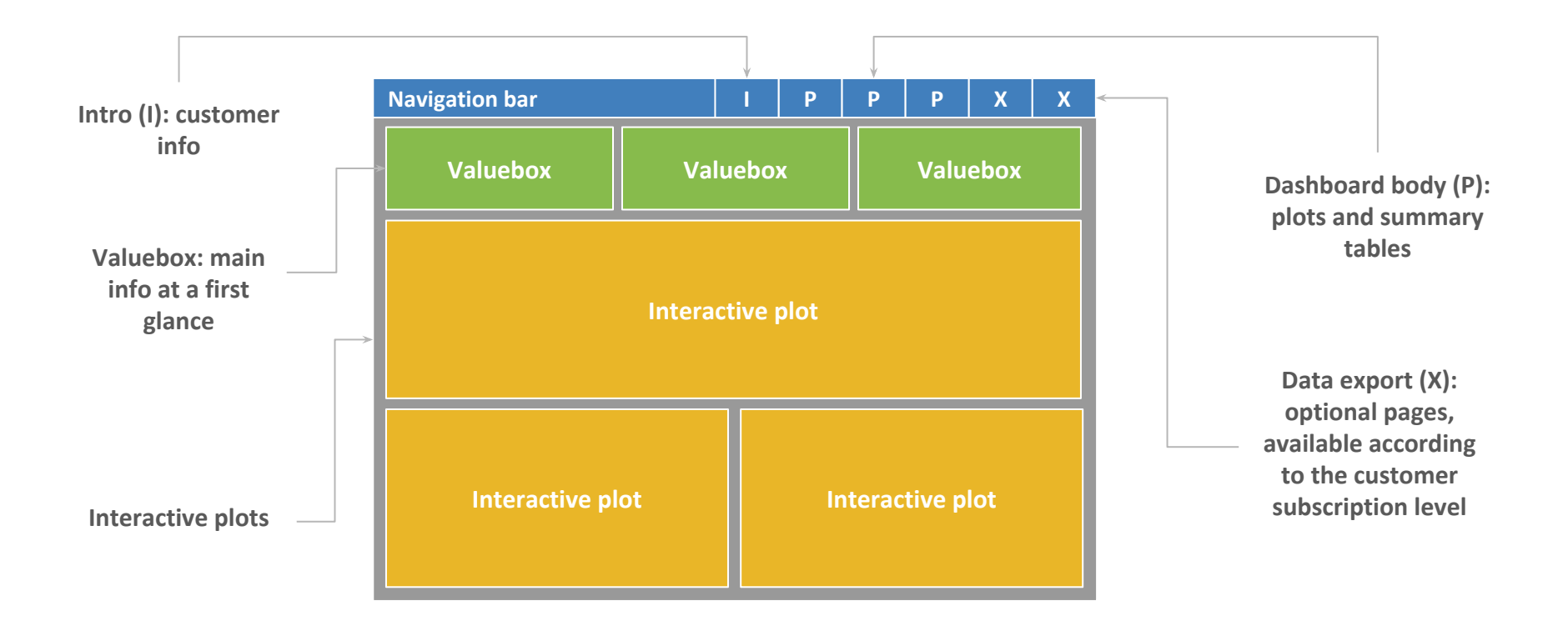

#### **Project in a Package**

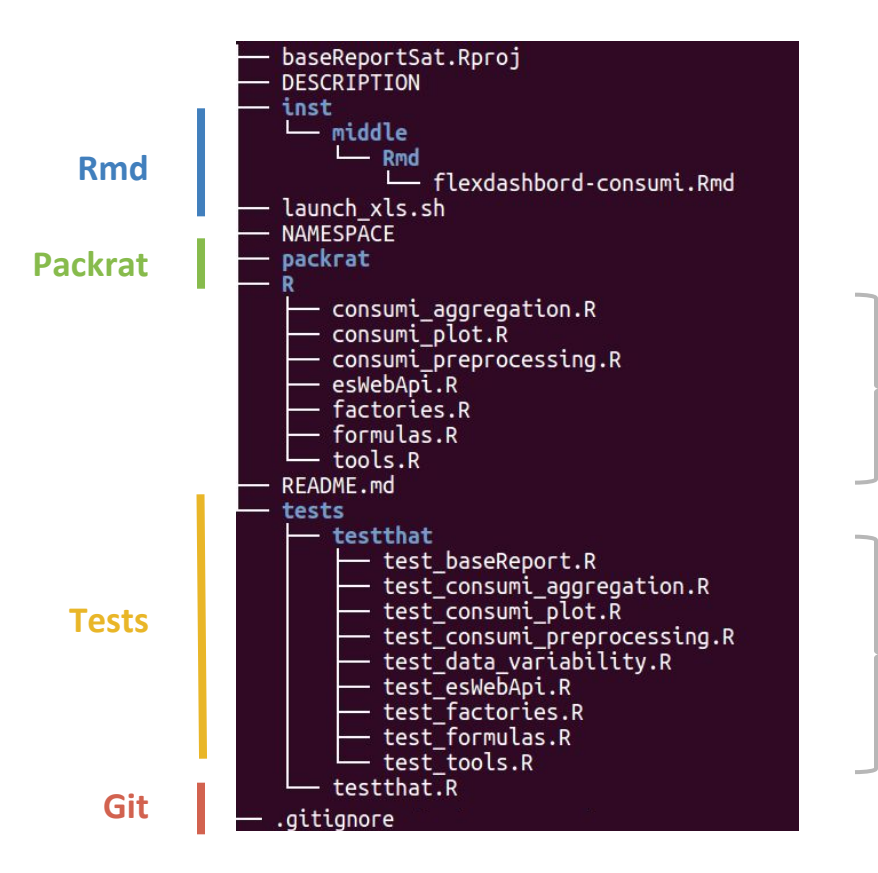

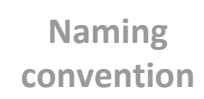

### **Different sources and data checks**

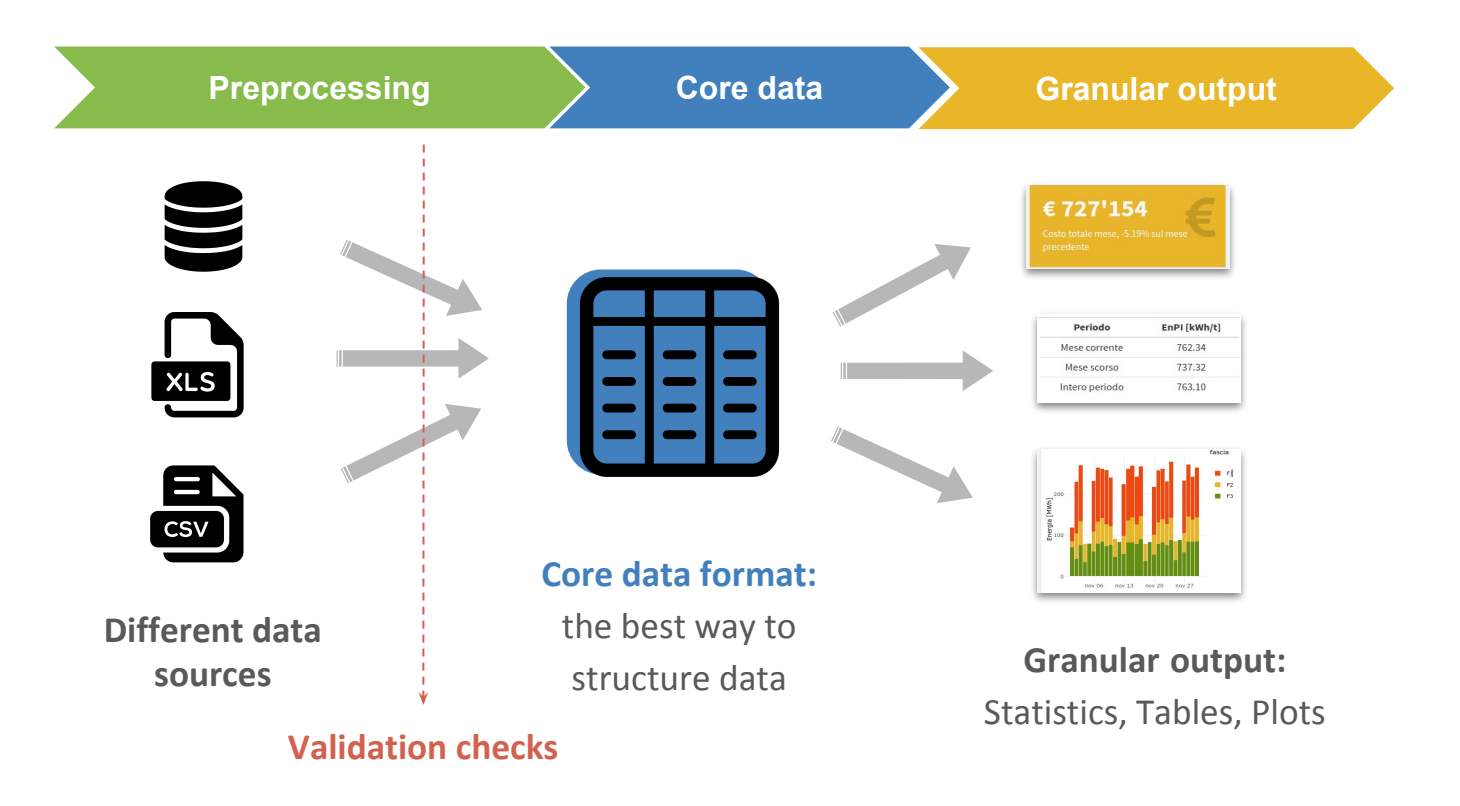

### **Preprocessing: data pipeline**

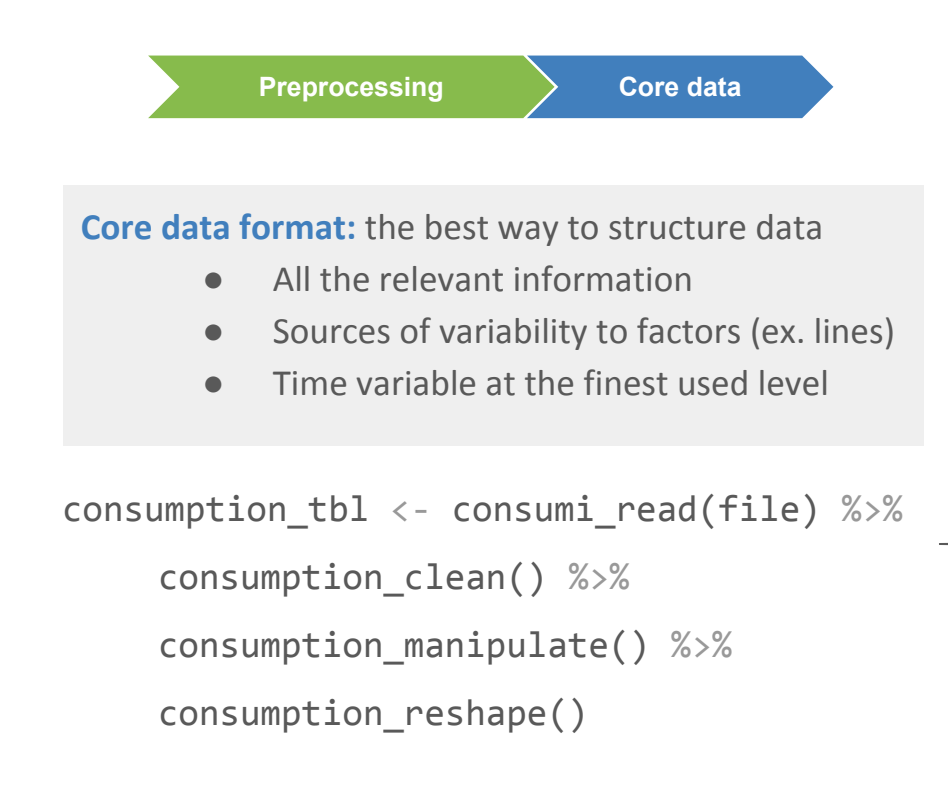

consumption read  $\leftarrow$  function(file) { stopifnot(file.exists(file)) switch(tools::file ext(file), " $xls$ " = consumi  $xls$  read(file), "csv" = consumi csv read(file), stop("File extension unknown"))}

#### consumption\_reshape()

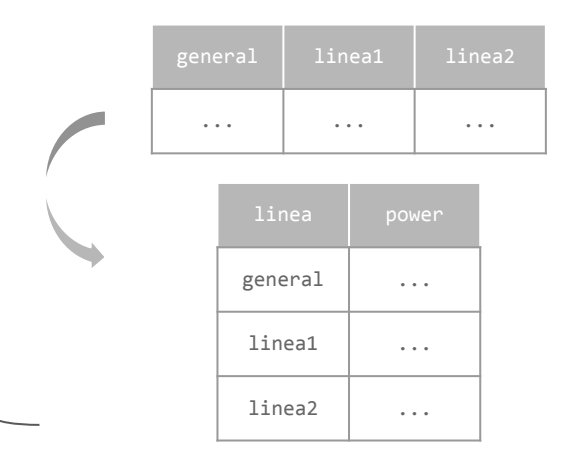

### **Handling data variability**

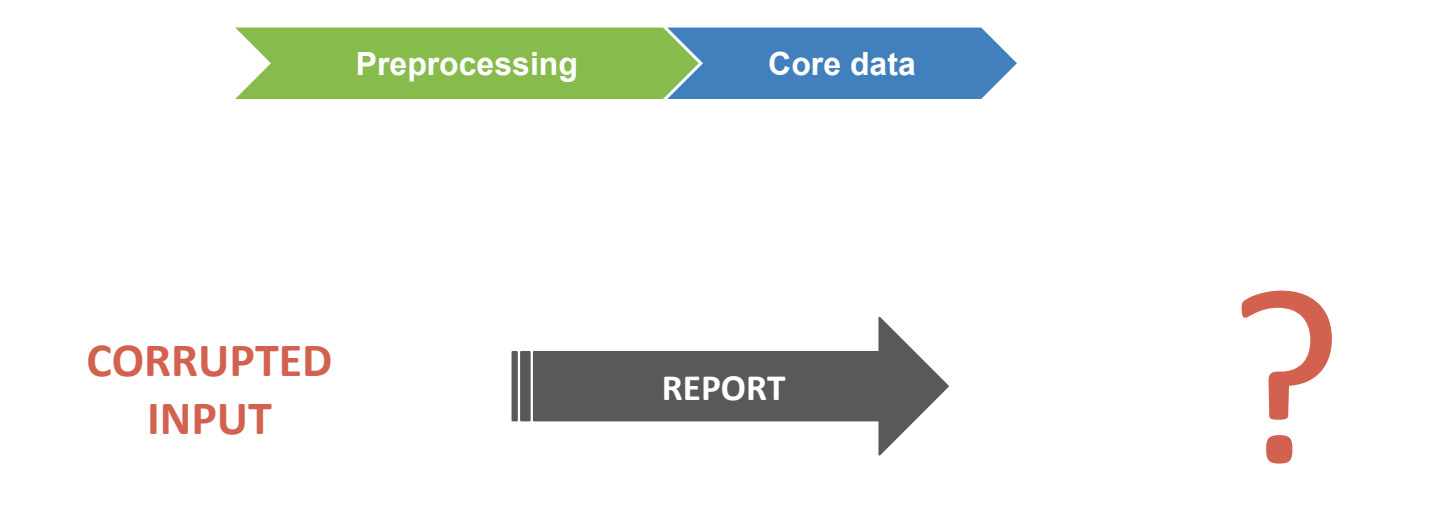

## **Handling data variability**

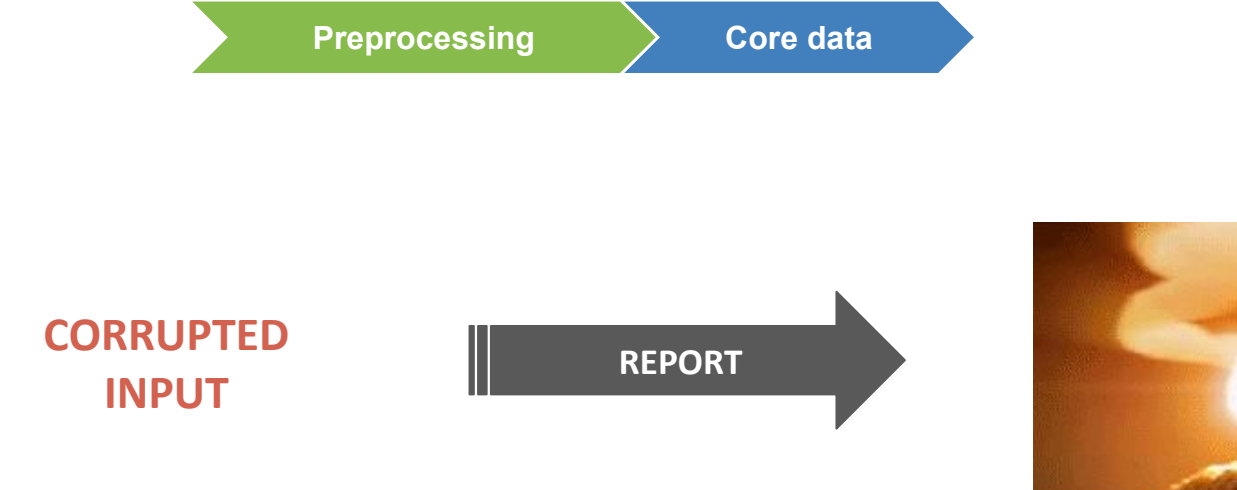

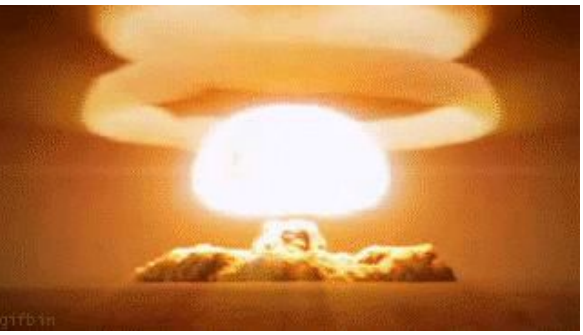

### **Handling data variability**

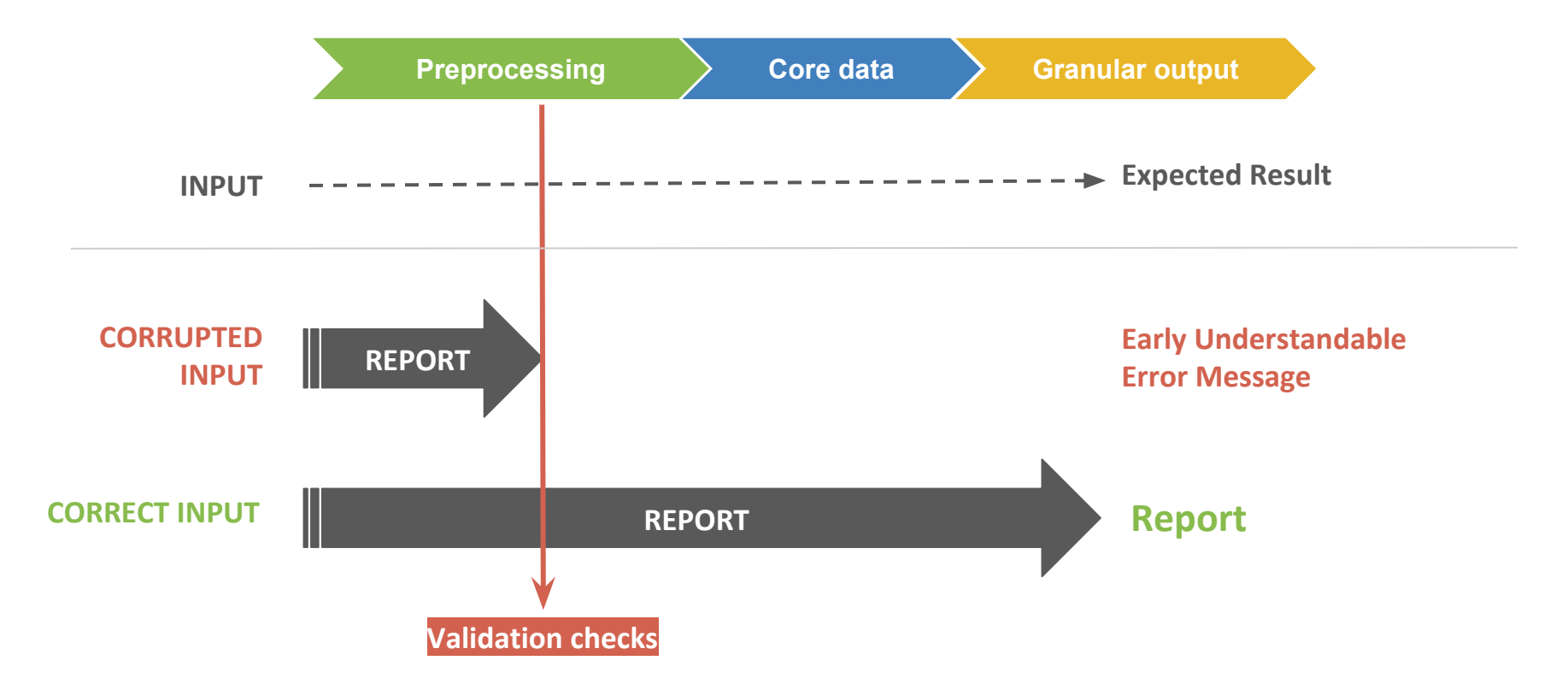

**T E S T**

# **Handling data variability**

Example: sqrt() requires non negative numbers to work as expected

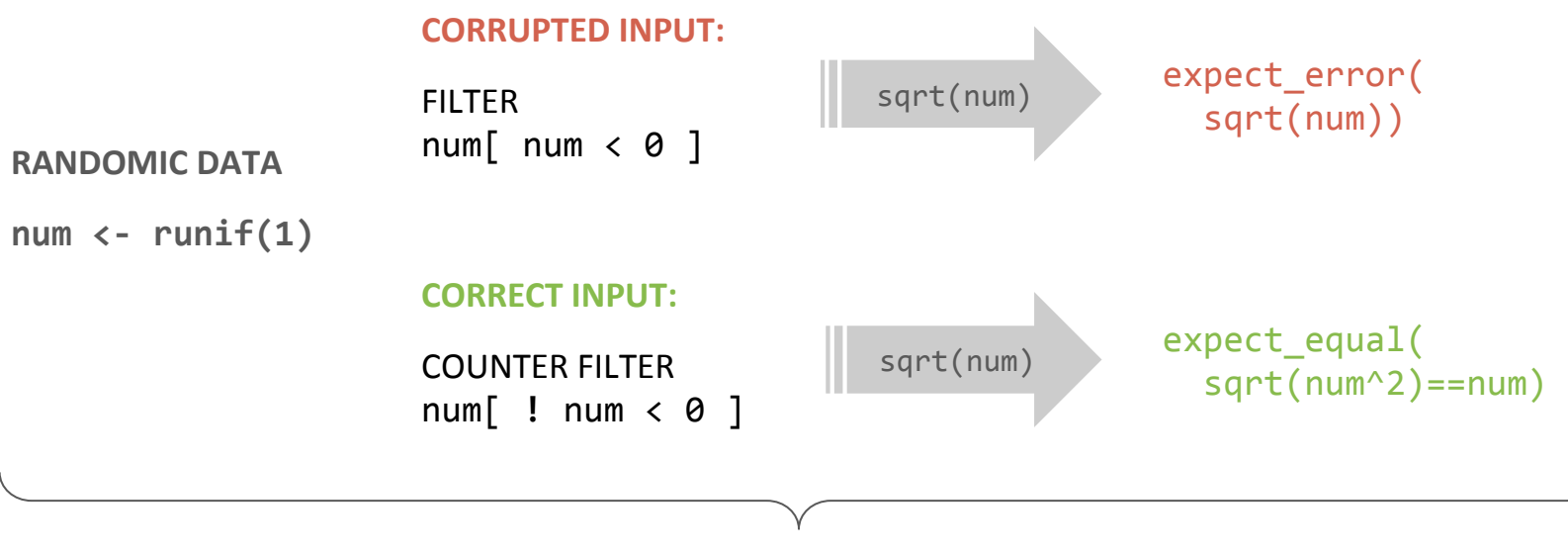

consumi-plot.R

### **Granular output (and readable code)**

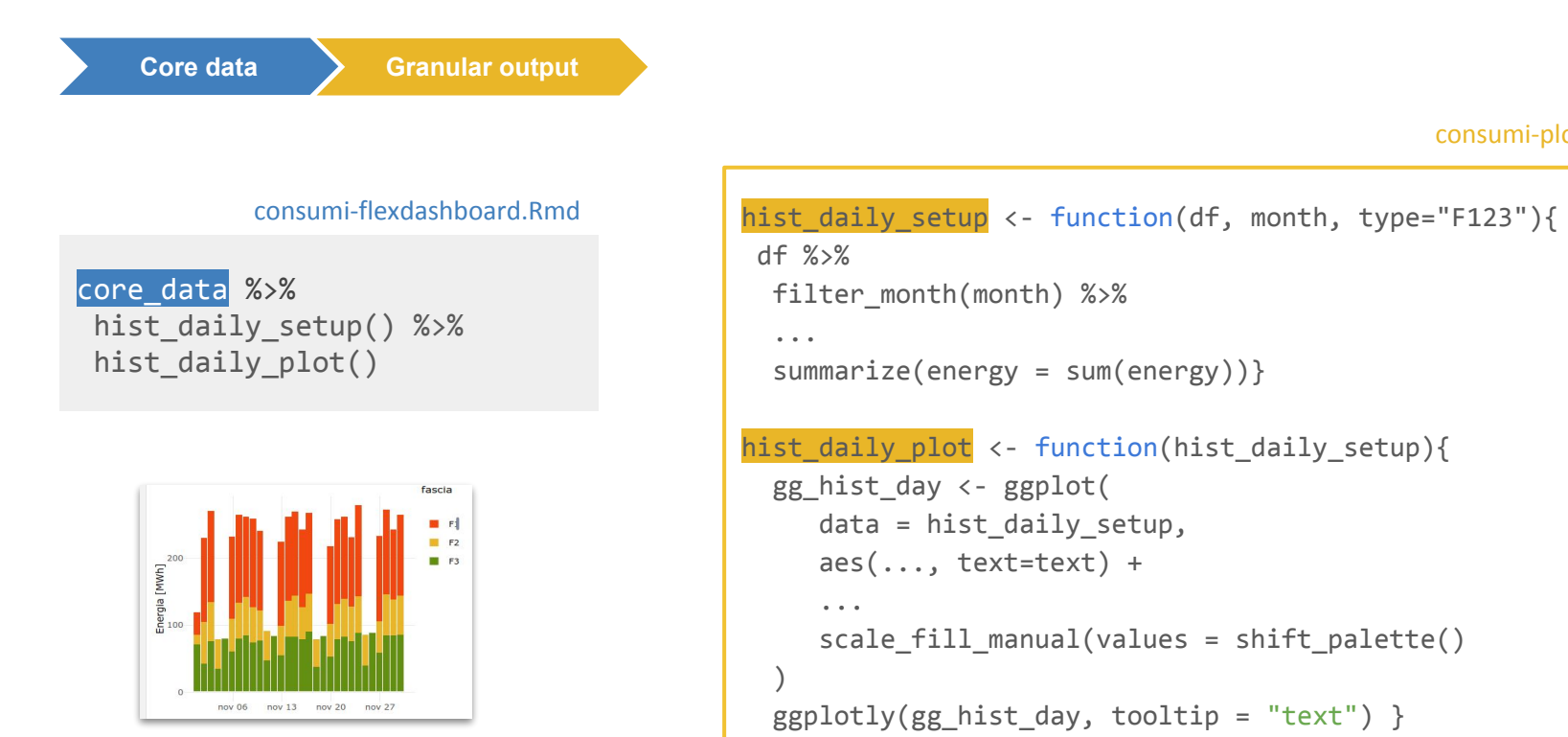

### **Appearance and readability**

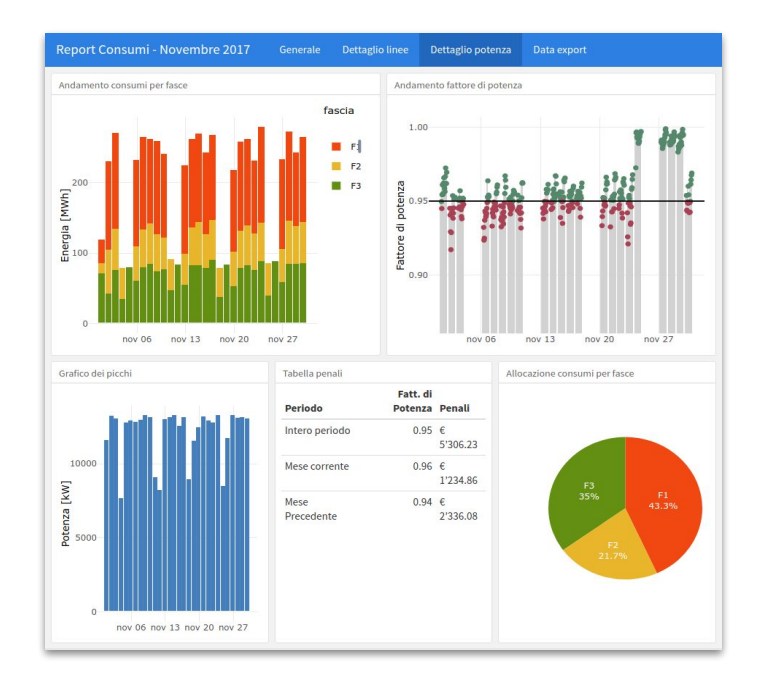

#### **Interactivity**

```
gg_hist_day <- ggplot(
     data = hist\_daily\_setup, aes(..., text=text) +
       ...
      scale_fill_manual(values = shift_palette()
\rightarrow
```
 $ggplotly(gg\_hist\_day, tooltip = "text")$ 

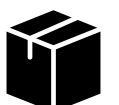

#### install.package("plotly")

### **Appearance and readability**

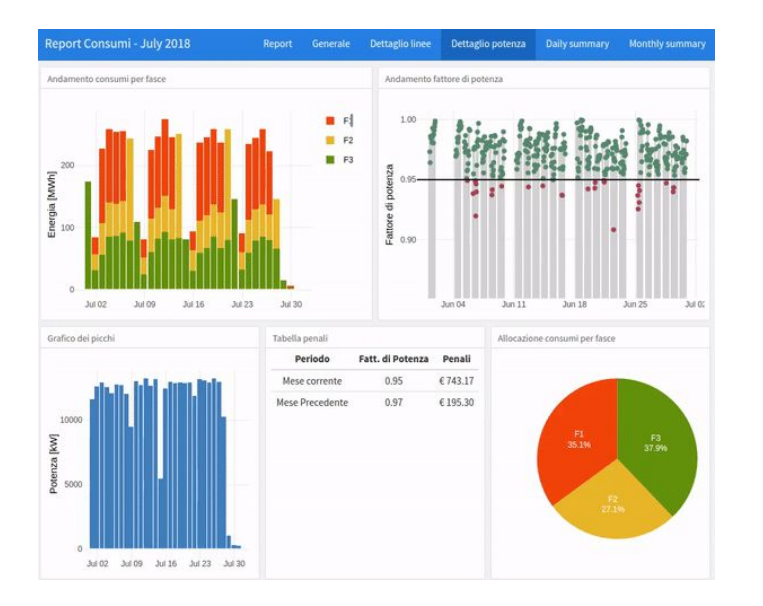

#### **Tooltip**

gg\_hist\_day <- ggplot( data = hist\_daily\_setup, aes(..., text=text) + ... scale\_fill\_manual(values = shift\_palette() ) ggplotly(gg\_hist\_day, tooltip = "text")

### **Appearance and readability**

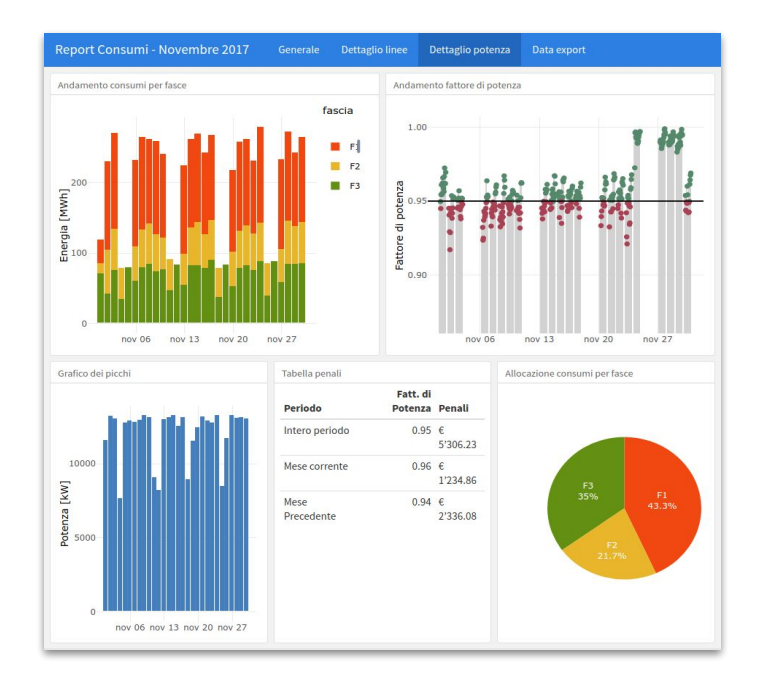

#### **Cross-plot palette**

```
gg_hist_day <- ggplot(
      data = hist_daily_setup, 
      aes(..., text=text) +
      ...
     scale_fill_manual(values = shift_palette()
\rightarrow
```

```
ggplotly(gg_hist_day, tooltip = "text")
```
shift\_palette <- function() {c("#F2440C", "#E9B628", "#63910C")}

### **Data export and print**

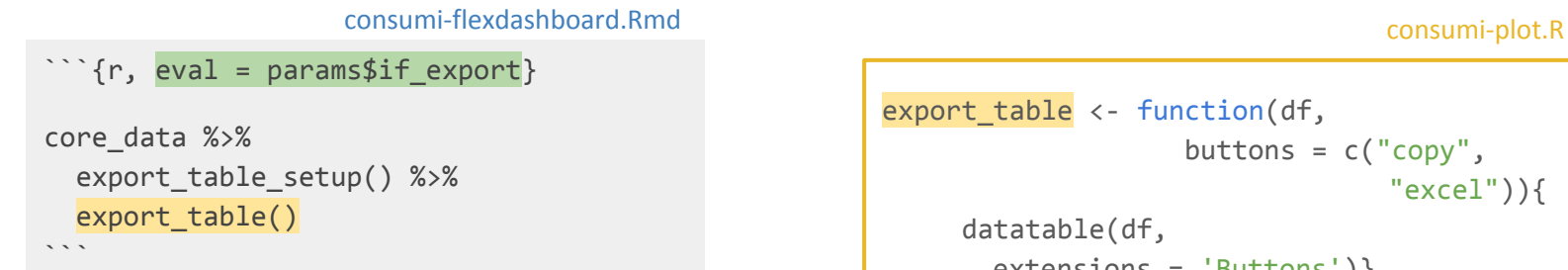

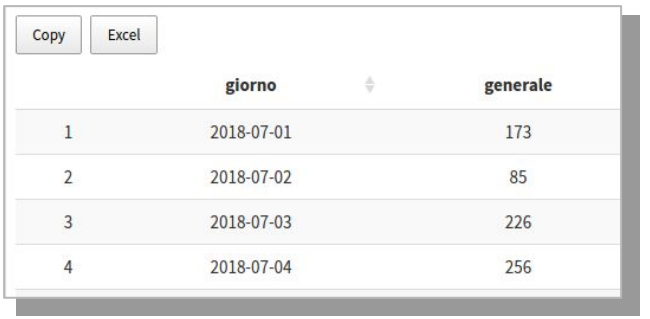

export\_table <- function(df, buttons = c("copy", "excel")){ datatable(df, extensions = 'Buttons')}

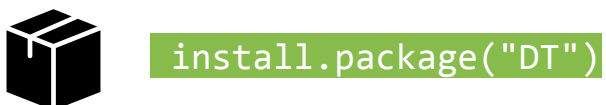

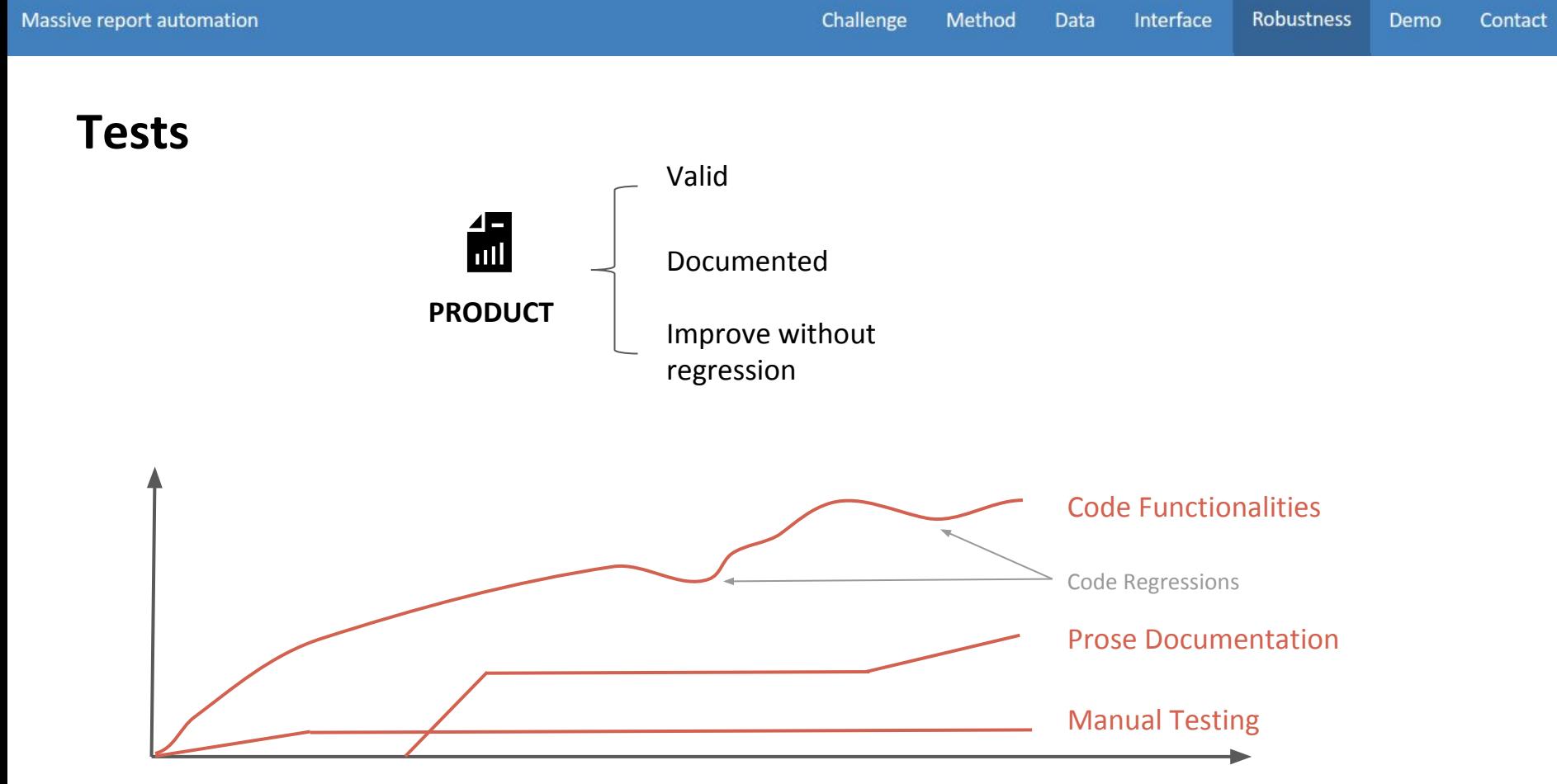

**Development**

**Tests**

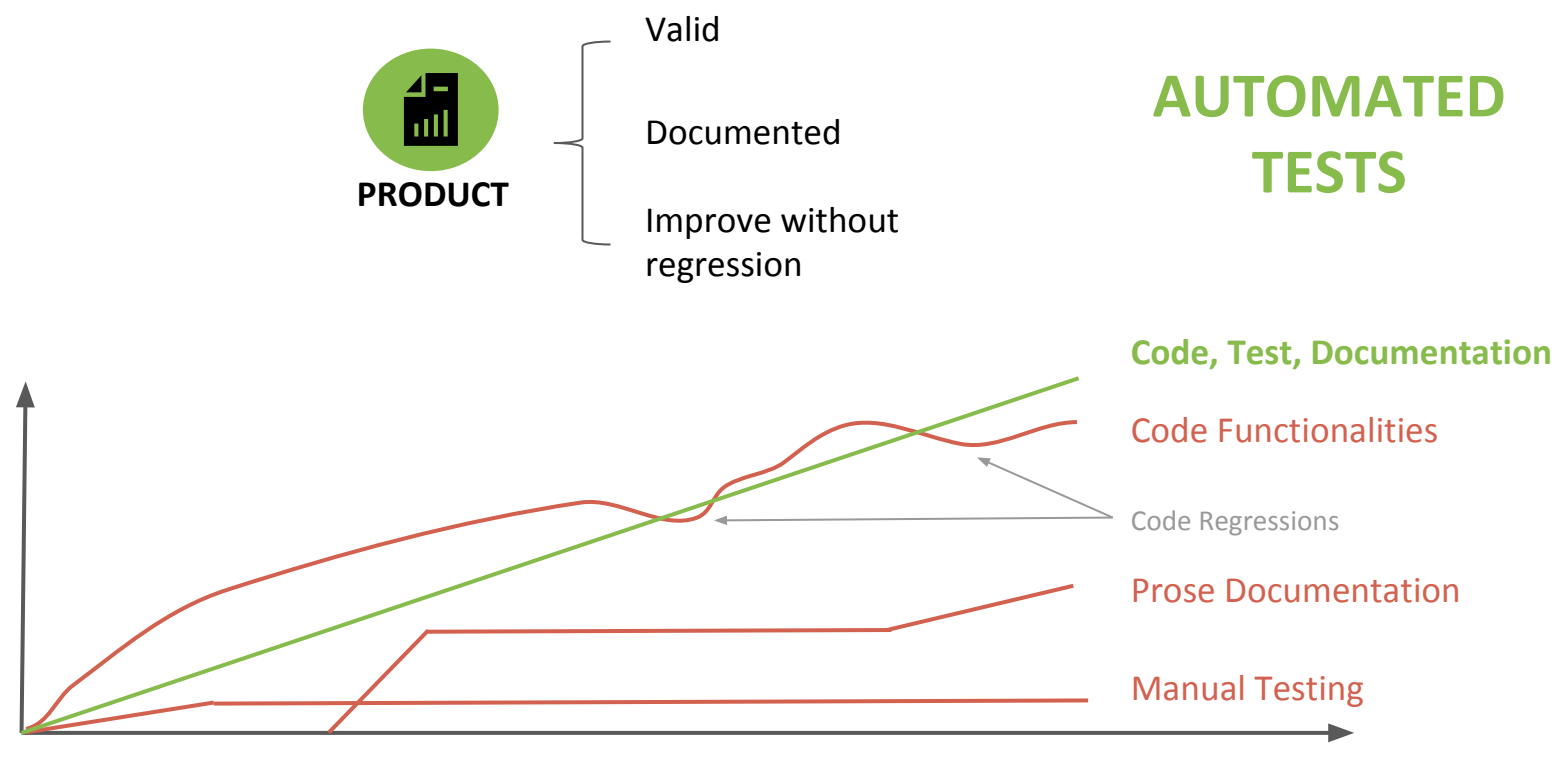

**Development**

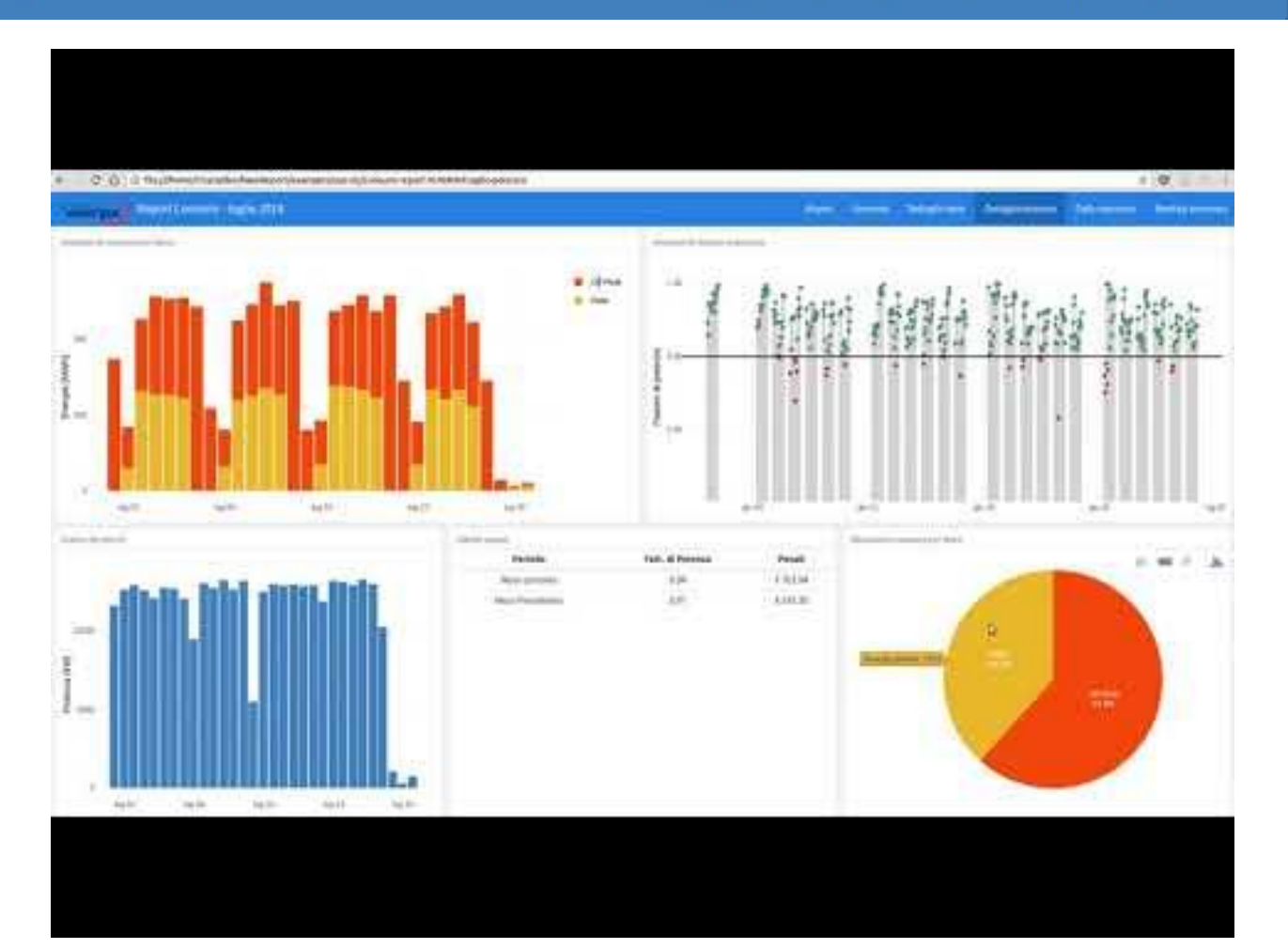

### **Contact**

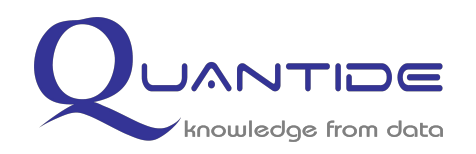

**www.quantide.com** [info@quantide.com](mailto:info@quantide.com)

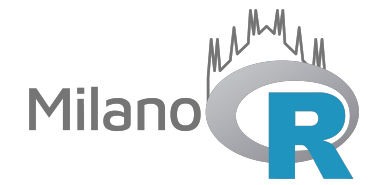

**www.milanor.net** facebook.com/MilanoRcommunity/

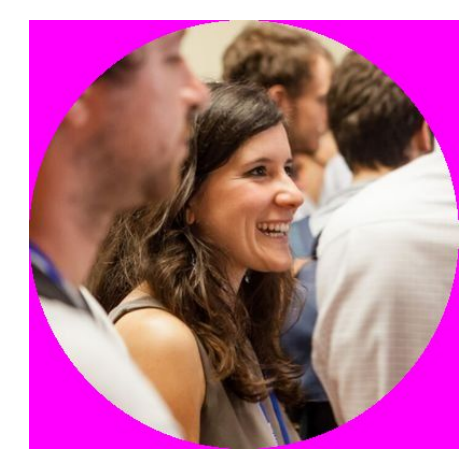

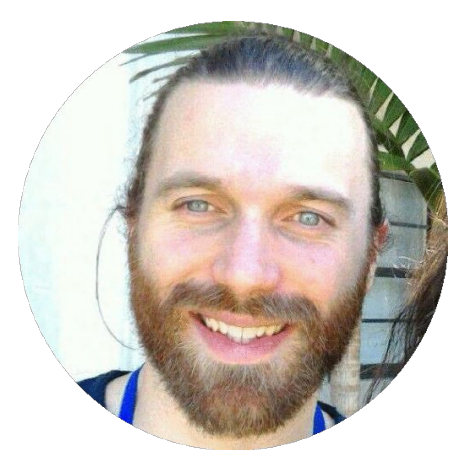

#### **Mariachiara Fortuna** [mariachiara.fortuna1@gmail.com](mailto:mariachiara.fortuna1@gmail.com)

@maryclaryf Git: mariachiarafortuna

**Andrea Melloncelli** [andrea.melloncelli@gmail.com](mailto:andrea.melloncelli@gmail.com)

> @akirocode Git: akirocode